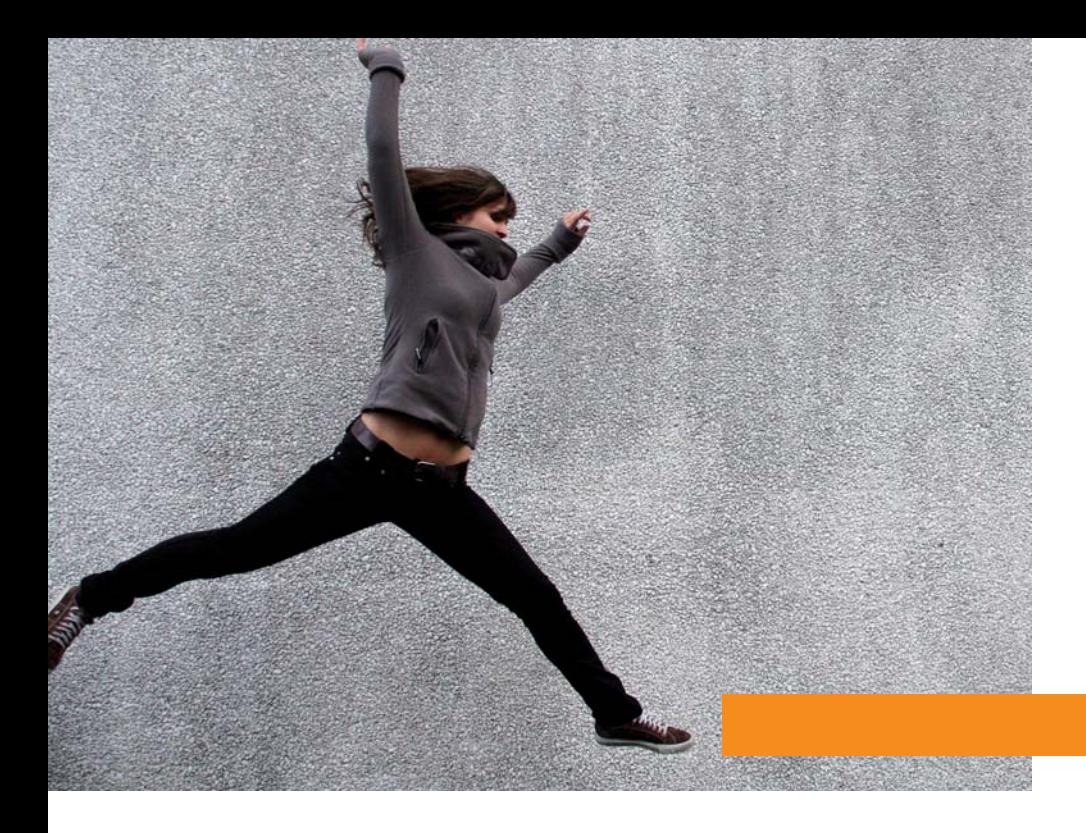

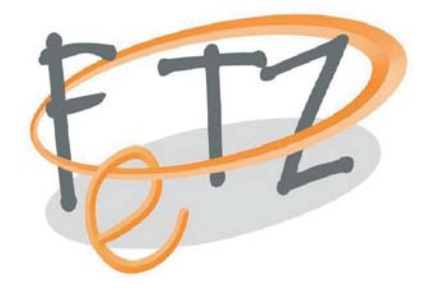

Früherkennungs- und Therapiezentrum für psychische Krisen

**NO WWW.fetz.org** 

"Vor einiger Zeit hatte ich plötzlich den Eindruck, mich in einem Film zu befinden. Alles um mich herum wirkte irgendwie unecht auf mich. Zwischendurch hatte ich

auch das Gefühl, dass um mich herum etwas vorginge, sich etwas gegen mich zusammenbraue. Das hat mich ziemlich beunruhigt, auch wenn ich mir immer

wieder gesagt habe, dass ich mir das nur einbilde."

## **NONE KONTAKT**

Sie können telefonisch oder per E-Mail Kontakt zu uns aufnehmen und nähere Informationen zu unserem Angebot einholen.

Im Falle eines Telefonanrufs hinterlassen Sie bitte Ihr Anliegen, Ihren Namen, Ihre Telefonnummer sowie nach Möglichkeit Zeiten guter Erreichbarkeit auf unserem Anrufbeantworter. Wir rufen Sie gerne frühstmöglich zurück, um persönlich mit Ihnen sprechen zu können.

Früherkennungs- und Therapiezentrum FETZ Uniklinik Köln (Gebäude 31, EG) 50924 Köln (Lindenthal)

Telefon: 0221-478-4042 (Anrufbeantworter) Telefax: 0221-478-7490 E-Mail: beratung@fetz.org Internet: www.fetz.org

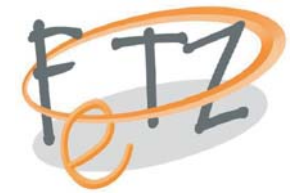

K.N., 19 Jahre, Feinmechaniker."

Gestaltung: www.BLS4.de | Bildnachweis: Titel: miss.sophie / photocase.com | Hintergrund: tilla eulenspiegel / photocase.com | Ziele: maryimwunderland / photocase.com | Angebot: una.knipsolina / photocase.com

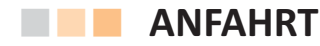

Das FETZ hat seine Räume auf dem Gelände der Uniklinik Köln. Sie erreichen uns am besten über den Zugang Gleueler Straße in der Höhe der Bushaltestelle Leiblplatz.

Der Eingang zum FETZ befindet sich im Erdgeschoss von Gebäude 31, kurz hinter dem Zugang zum Klinikgelände auf der linken Seite.

Sie erreichen uns mit der Straßenbahn (Linie 9, Haltestelle Lindenburg und Linie 13, Haltestelle Gleueler Straße / Gürtel) oder mit dem Bus (Linie 146, Haltestelle Leiblplatz). Weitere Anfahrtshinweise finden Sie auf unserer Homepage.

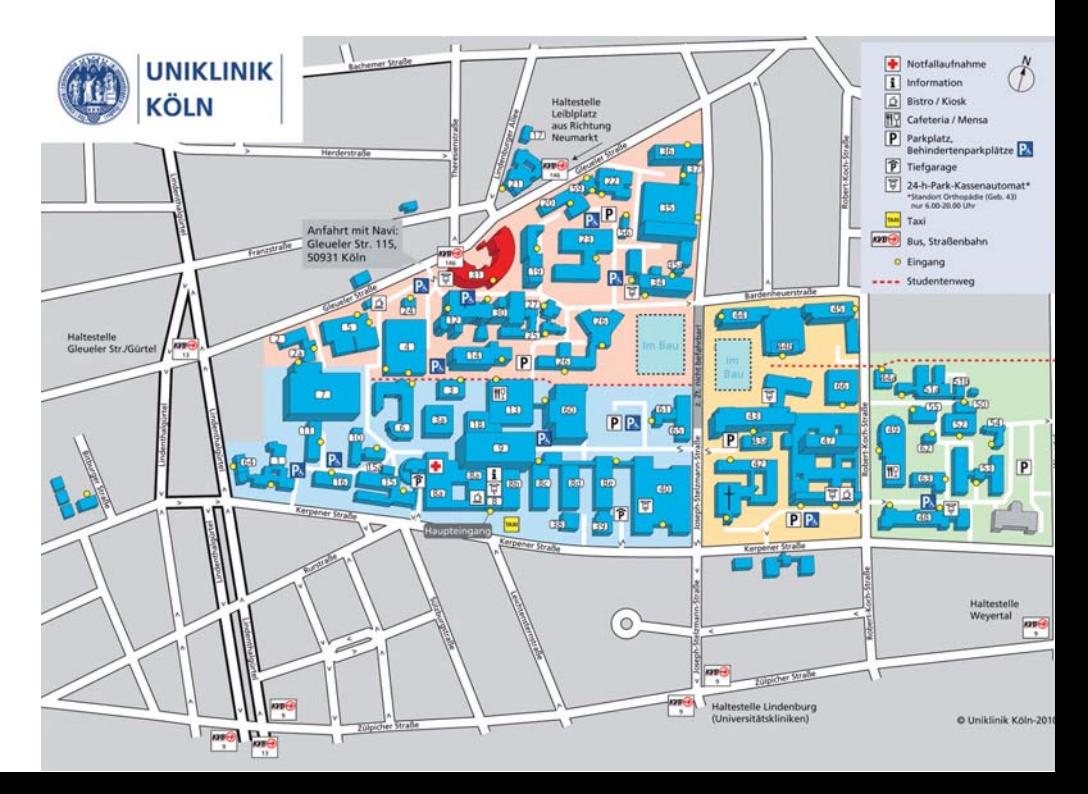

## **NO HINTERGRUND**

Die Weltgesundheitsorganisation bezeichnet seelische Gesundheit als wesentlich für die Lebensqualität. Sie ermöglicht uns, unser Leben nach unseren Vorstellungen und Wünschen sinnvoll zu gestalten und unsere Lebenspläne kreativ und aktiv zu verwirklichen. Psychische Erkrankungen können also dazu führen, dass unser Leben nachhaltig beeinflusst wird.

Solche Störungen des seelischen Wohlbefindens entstehen meist nicht plötzlich. Oftmals geht eine jahrelange Entwicklung voraus, in der bereits Veränderungen im Denken, Fühlen und Verhalten auftreten können (siehe beiliegenden Fragebogen).

Mit unserem Früherkennungs- und Therapiezentrum (FETZ), das 1997 gegründet wurde, möchten wir erreichen, dass Menschen, die eine Beeinträchtigung ihrer seelischen Gesundheit entwickeln oder Anzeichen eines erhöhten Risikos für eine solche Entwicklung aufweisen, rechtzeitig Hilfe und Behandlung erhalten.

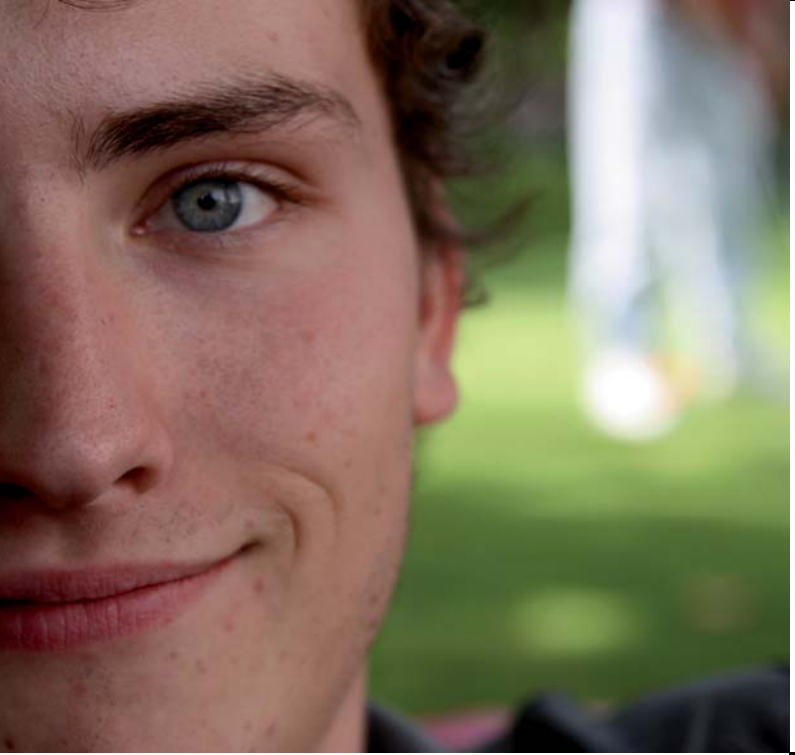

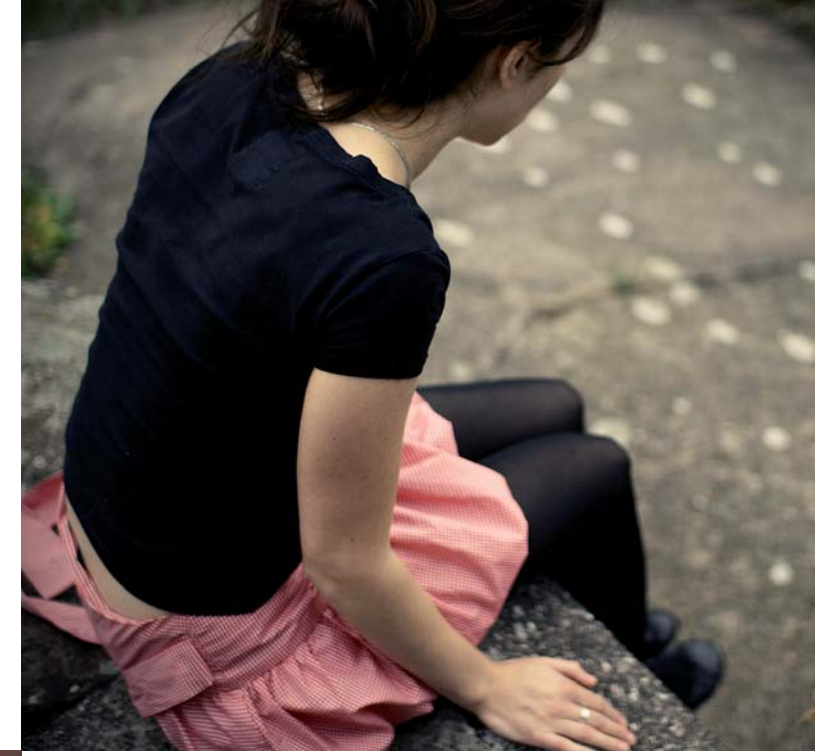

## **THE UNSERE ZIELE**

- Die seelische Gesundheit junger Erwachsener erhalten
- Rechtzeitig die Frühzeichen einer psychischen Erkrankung oder eines erhöhten Erkrankungsrisikos erkennen
- Rechtzeitig erforderliche Hilfe anbieten
- Aufklärung über psychische Erkrankungen und ihre Prävention

"Ich konnte mich schlechter konzentrieren. Meine Arbeit ging mir nicht mehr wie früher von der Hand, es fiel mir sehr schwer mein Leistungsniveau zu halten." A.P., 27 Jahre, Student

"Früher war ich sehr unternehmungslustig und hatte viele Pläne. Dann wurde ich immer lustloser und habe mich von den Menschen in meiner Umgebung zurückaezogen, ohne dass ich wusste warum." F.M., 23 Jahre Student

**NEW UNSER ANGEBOT** 

Psychische Probleme und Beschwerden sind sehr häufig und können jeden treffen. Viele psychische Erkrankungen haben ihren Beginn im jungen Erwachsenenalter. Daher richtet sich unser Angebot speziell an junge Erwachsene im Alter zwischen 18 und 40 Jahren.

Wenden Sie sich insbesondere dann an uns, wenn eine der Fragen in dem beigefügten Fragebogen auf Sie zutrifft.

## Unser Angebot umfasst:

- spezialisierte psychologische und medizinische Diagnostik  $\blacksquare$
- Beratung hinsichtlich Präventions- und Behandlungsmöglichkeiten  $\blacksquare$
- Angebote zur Vorbeugung und zur Selbsthilfe bei Problemen  $\blacksquare$
- Kooperation mit Ihrem Arzt / Ihrer Ärztin oder PsychotherapeutIn  $\blacksquare$
- Ē. Beratung, Diagnostik und Therapie bei psychischen Problemen in Zusammenhang mit Cannabis
- Angehörigenberatung

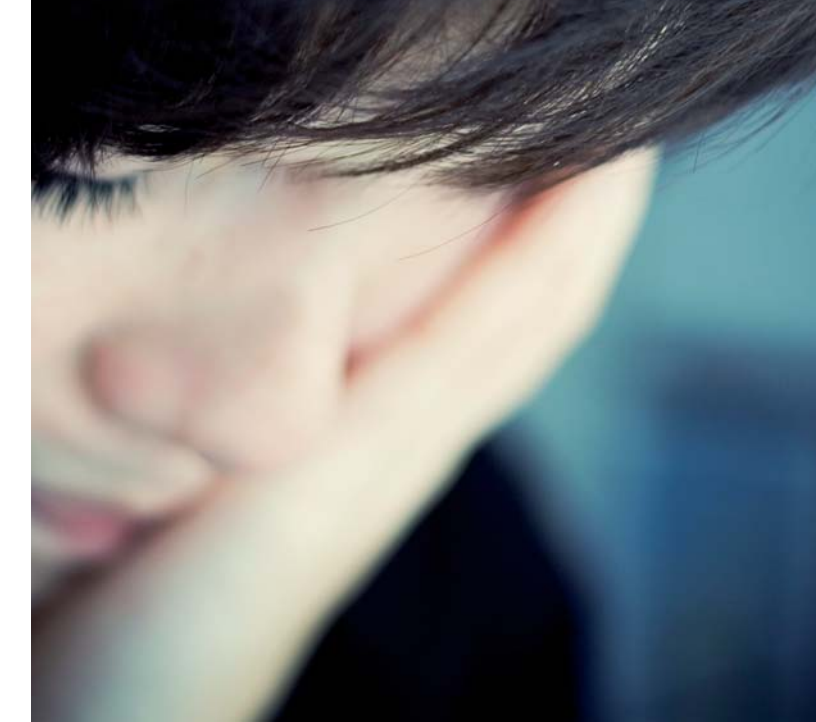